[Take an ENET PD Course for advancement or for](http://enetlearning.us2.list-manage.com/track/click?u=a0feb4ad89268ccb20a724af8&id=3d5173ae5c&e=e8d5d15d9e)  [recertifaction](http://enetlearning.us2.list-manage.com/track/click?u=a0feb4ad89268ccb20a724af8&id=3d5173ae5c&e=e8d5d15d9e)

[View this email in your browser](http://us2.campaign-archive1.com/?u=a0feb4ad89268ccb20a724af8&id=07c5bc2738&e=e8d5d15d9e)

# **NET**LEARNING **ONLINE**

*Our Bountiful Harvest of Courses!*

**Don't miss out, take an eNet course. Be sure to check out our highlighted courses. Your name will also be put into a drawing to win a prize from eNet.**

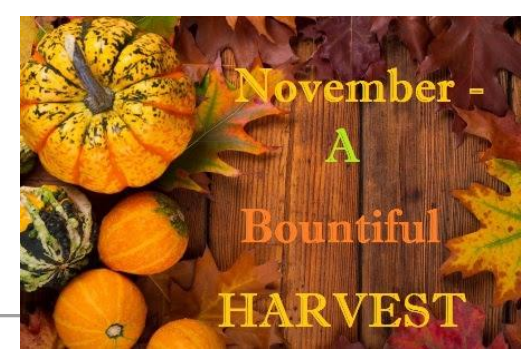

**IN OUR SPOTLIGHT:** *Becoming a Faciltating Teacher in* 

*Today's World,* Introduction into Project Management *and Toolkit for Teachers*

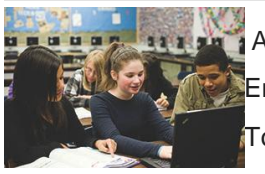

Are you seeking suport to be a stronger facilitating instructor?. Enroll in eNet's *Becoming a Facilitating Teacher in Today's World* course. To REGISTER

## *Receive a scholarship of \$75 for enrolling and completing the course.*

## Toolkit for Teachers

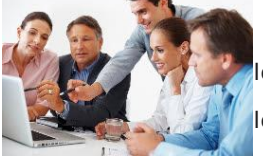

 This e-course is a facilitated experience that integrates the best practices of project-based learning with necessary integrated skills and tools for successful project based learning. Receive a scholarship of \$75 for enrolling and completing this course. **Don't miss out, [REGISTER NOW](http://enetlearning.us2.list-manage.com/track/click?u=a0feb4ad89268ccb20a724af8&id=a81e0b408a&e=e8d5d15d9e)**!

#### *Receive a scholarship of \$75 for enrolling and completing the course.*

#### *Introduction into Project Management*

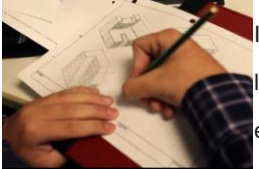

In this 3 - 4 week course, you will use project management techniques and other project-based learning strategies to create engaging learning for your students. Receive a scholarship of \$75 for enrolling and completing this course. Don't miss this opportunity, [REGISTER NOW](http://enetlearning.us2.list-manage.com/track/click?u=a0feb4ad89268ccb20a724af8&id=951dce1edb&e=e8d5d15d9e)!

To see our complete Course Listing, [Click here](http://enetlearning.us2.list-manage1.com/track/click?u=a0feb4ad89268ccb20a724af8&id=7250dc991d&e=e8d5d15d9e)

You can click on the title below to learn more about the courses that we will be offering during the month November.

Do you need hours for recertification? eNetLearning can help. Contact:

*[Dan Morris](mailto:danmorris@enetlearning.org)*

*[Carolyn Gardner](mailto:carolyngardner@enetlearning.org)*

*[Jane Brown](http://enetlearning.us2.list-manage.com/track/click?u=a0feb4ad89268ccb20a724af8&id=8607d9f6a1&e=e8d5d15d9e)*

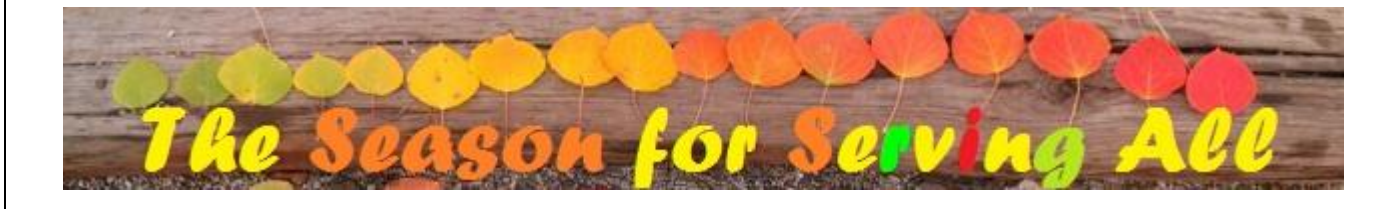

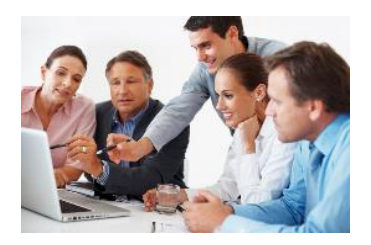

[Toolkit for Teachers](http://enetlearning.us2.list-manage.com/track/click?u=a0feb4ad89268ccb20a724af8&id=cd5777343b&e=722b1f8c97)

**A scholarship incentive is available for those who sign up early.**

[Click here](http://enetlearning.us2.list-manage.com/track/click?u=a0feb4ad89268ccb20a724af8&id=19b6b36f5f&e=722b1f8c97) to find out about the incentive and to register early.

 $\sim\sim\sim\sim$ 

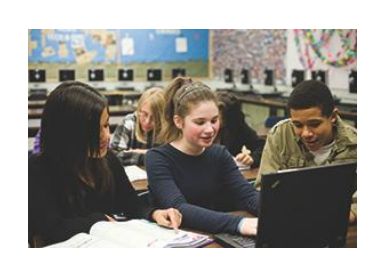

[Becoming a Facilitating](http://enetlearning.us2.list-manage.com/track/click?u=a0feb4ad89268ccb20a724af8&id=e61b194f87&e=722b1f8c97)  Teacher [in Today's](http://enetlearning.us2.list-manage.com/track/click?u=a0feb4ad89268ccb20a724af8&id=e61b194f87&e=722b1f8c97)  [World](http://enetlearning.us2.list-manage.com/track/click?u=a0feb4ad89268ccb20a724af8&id=e61b194f87&e=722b1f8c97)<sup>-</sup>

This course begins in November .. [Register Early](http://enetlearning.us2.list-manage.com/track/click?u=a0feb4ad89268ccb20a724af8&id=40b6dea5ce&e=722b1f8c97)

**Learn how to become a supportive online instructor.**

**~~~~**

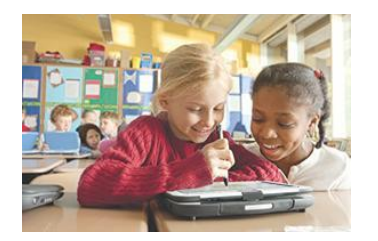

[Collaboration in the](http://enetlearning.us2.list-manage.com/track/click?u=a0feb4ad89268ccb20a724af8&id=fdb5b74d0f&e=722b1f8c97)  [Digital Classroom](http://enetlearning.us2.list-manage.com/track/click?u=a0feb4ad89268ccb20a724af8&id=fdb5b74d0f&e=722b1f8c97)

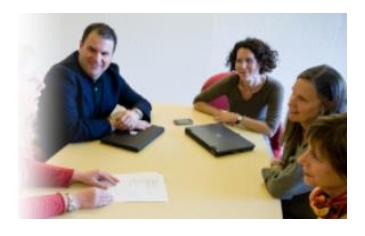

[Educational Leadership](http://enetlearning.us2.list-manage2.com/track/click?u=a0feb4ad89268ccb20a724af8&id=6449818200&e=722b1f8c97)  [in the 21st Century](http://enetlearning.us2.list-manage2.com/track/click?u=a0feb4ad89268ccb20a724af8&id=6449818200&e=722b1f8c97) **Creativity in the** 

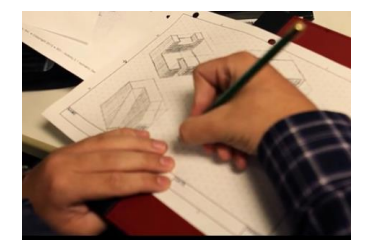

### [Introduction into](http://enetlearning.us2.list-manage2.com/track/click?u=a0feb4ad89268ccb20a724af8&id=2e7dbf575d&e=722b1f8c97)  [Project Management](http://enetlearning.us2.list-manage2.com/track/click?u=a0feb4ad89268ccb20a724af8&id=2e7dbf575d&e=722b1f8c97)

**A scholarship incentive is available for those who sign up early [Click here](http://enetlearning.us2.list-manage.com/track/click?u=a0feb4ad89268ccb20a724af8&id=7fd1698009&e=722b1f8c97)** to learn more and register.

**~~~~**

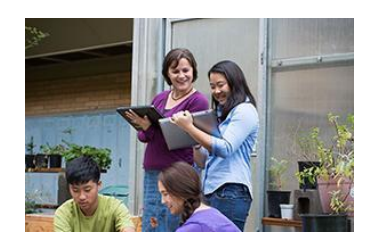

[Mobile Classroom](http://enetlearning.us2.list-manage.com/track/click?u=a0feb4ad89268ccb20a724af8&id=f7b9f6e4ad&e=722b1f8c97)

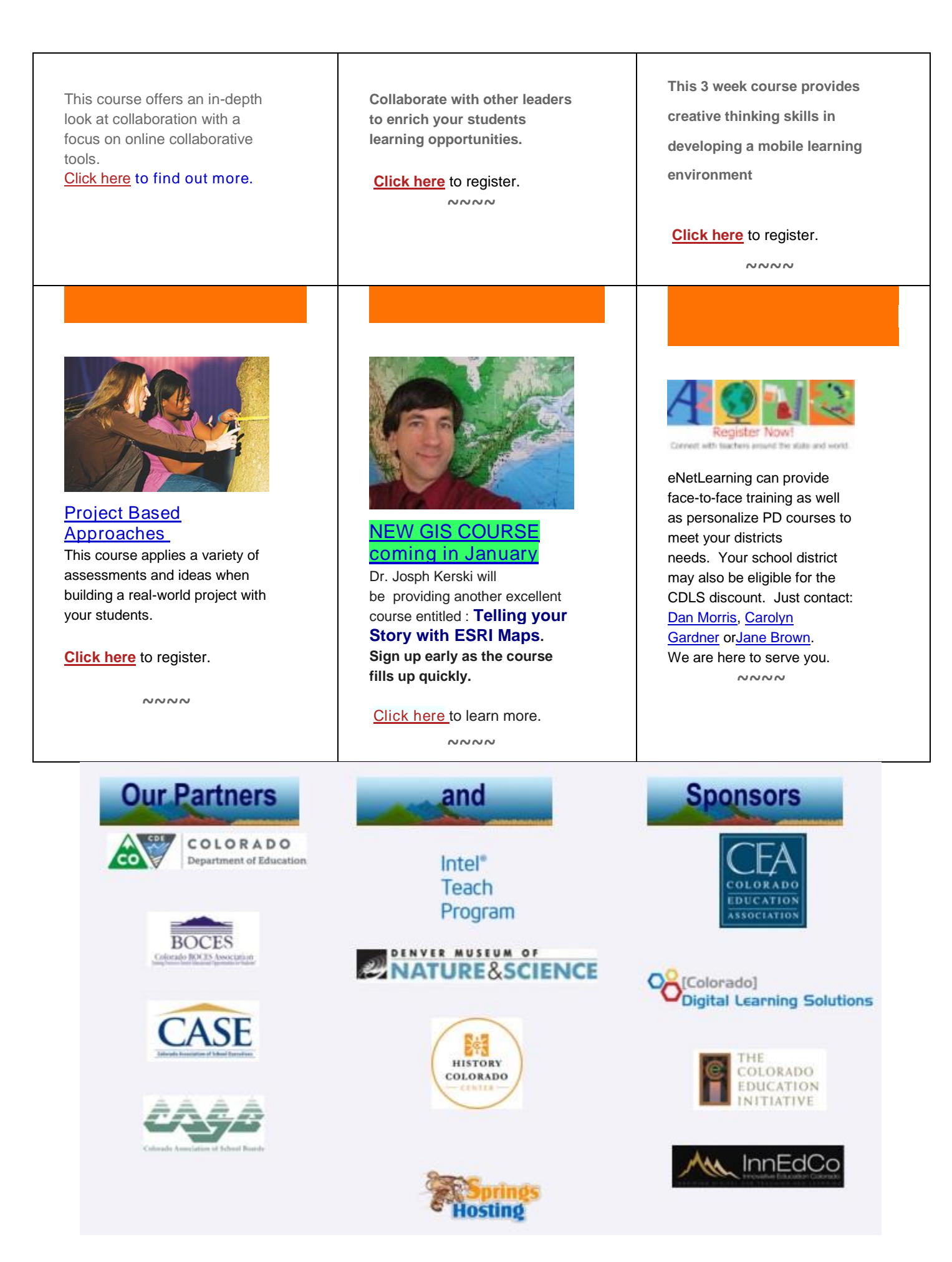